#### **PRIVILEGED AND CONFIDENTIAL :**

This presentation or any part of it including pictures and graphics, and any documents attached hereto, may contain confidential and/or legally privileged information.

If you have received this presentation in error please contact: info@identalmaster.com immediately. Any disclosure, copying, distribution, or use of the contents or information received in error is strictly prohibited.

Thanks in advance

MDsimulation LTD

# DentalMaster

Copyright 2013 @ All rights reserved *[info@identalmaster.com](mailto:info@identalmaster.com)* entitled the server of the server of the server of the server of the server of the server of the server of the server of the server of the server of the server

Closing the gap between expectation and final result  $\rightarrow$  Increase case Success Explanation & Service  $\rightarrow$  Increase case acceptation on treatment proposal

"We are proud to announce that DentalMaster provided its system for one of the first studies done to evaluate

> Conflict of interest and source of funding statement

> The authors declare that they have no conflict of interest. This study was supported by MD simulation (Israel) by providing DentalMaster 3D animations.

> > **Pr Patrick Missika**

Head of implantology Dep. Univerity Paris Diderot. Garanciere

**Vice Dean** 

#### Role of 3D animation in periodontal patient education: a randomized controlled trial

"Serge and DentalMaster have been pioneers in video graphics and some of the best animation has come from their company.<br>We look forward to working with their new software and helping to make it even better for patient com

The 3D expert is the only planning software that gives the patient the feeling that he is looking at his own mouth...<br>It's unique and it makes a big difference for case acceptance.

J Clin Periodontol 2013; doi: 10.1111/jepe.12170

Dr. Ronald E. Goldstein, DDS USA

#### Gertjan Cleeren<sup>1</sup>, Marc Quirynen<sup>1</sup>, Onur Ozcelik<sup>2</sup> and Wim Teughels<sup>1,3</sup>

<sup>1</sup>Department of Oral Health Sciences, KU Leuven & Dentistry, University Hospitals Leuven, Leuven, Belgium; "Department of Periodontology, Cukurova University, Adana. Turkey; <sup>3</sup>Fund for Scientific Research Flanders (nFWO), Brussels, Belgium

#### Some testimonies

DentalMaster is la "crème de la crème".

Pr Bernard TOUATI, France

Here are a few words describing my thoughts on DentalMaster<br>"I have been collaborating with MDSimulation and Mr. Serge Goldstein in the past 10 years. I had the privilege of using both<br>the personal assistant and the 3D sof is something to be proud of".

**Prof Ziv Mazor, Israel** 

The software is a great patient communication tool. The amazing quality animations can make patients understand clearly the various procedures involved in their treatment and answer most of their questions. This impressive visual experience can lead to an increased rate of treatment acceptance by the patient. Definitely recommend it!

Dear serge I would like to confirm the Expert program is exceptional for the student education and also for patient information.

Dr Irfan Ahmad England

**Dr. Dinos Kountouras BDS MSc PhD** Thessuleniki Greece

Trust me!

To whom it might concern,

I am a dentist specialized in implant dentistry and oral surgery and since I am using the Dental Master software, I increased my treatment plan's All those applications make this product a fantastic tool for my practice.

Dr Jonatan Beley

Chirurgien-Dennste Exercice limité à l'Implantologie et à la Chirurgie Buccale 3 bis Rue Edouard Belin 57070 Metz Technopôle FRANCE

A software that is extensively utilised by leading recturers at prestigious grobal aental conterences cannot be ignorea.<br>The DentalMaster 3D allows visualisation of clinical procedures for educating not only fellow colleag but staff and patients, and therefore increasing treatment plan acceptance. I recommend this invaluable software to any clinician seeking to elevate their dentistry to the next level.

**Dr Philippe Russe, France** 

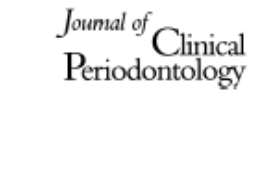

Unique 3D artificial intelligence in treatment planning - or a light speed animated treatment planning tool

Time management is of essence in modern dentistry

## The complete solution for Patient education

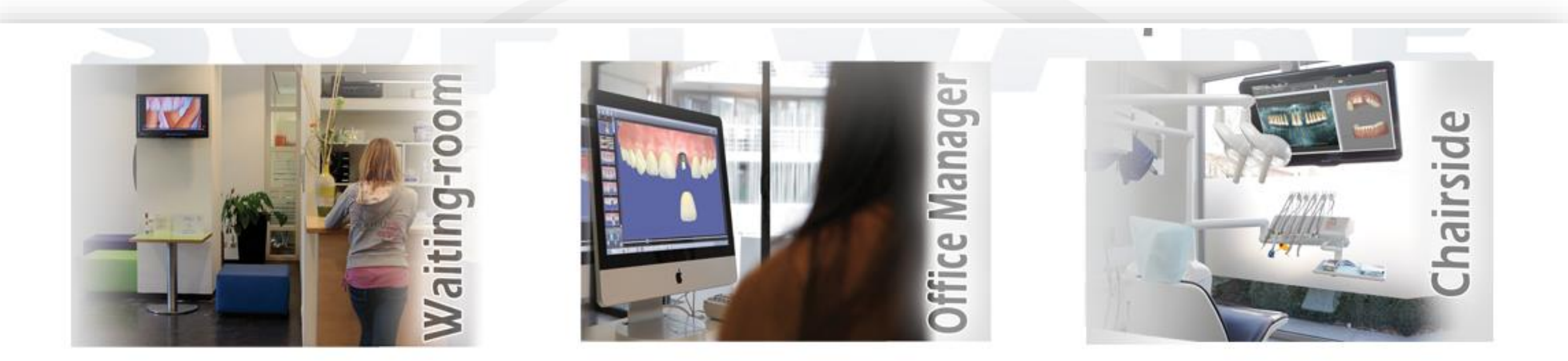

www.dentalmaster.net

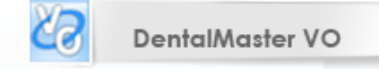

 $\frac{\partial \mathbf{D}}{\partial \mathbf{D}}$ Analyzer & 3D Expert<br>Treatment Plan

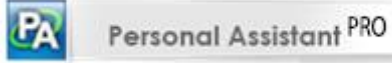

27 DentalMagic

### **Avec DentalMaster** *VO*

Profitez de l'attente de vos patients pour les informer et gagner du temps de consultation en les éduquant déjà dans la salle d'attente.

Ainsi vous pourrez maximiser votre salle d'attente, en présentant votre équipe, personnel, et services dentaires et financiers le tout accompagnes de 100 cas de traitements expliqués dans 30 animations 3D de haute résolution

#### **N'oubliez pas qu'un patient informé prendra une décision "informée"**

#### Quelques caractéristiques:

- Créer votre propre playlist
- Ajouter des diapos et des films\*
- Présenter votre cabinet et votre équipe, spécialité, services et équipement
- Inserer vos photos entre les animations VO DentalMaster

[http://www.youtube.com/watch\\_popup?v=Kr9cu6p05Bw&vq=hd1080](http://www.youtube.com/watch_popup?v=Kr9cu6p05Bw&vq=hd1080) [http://www.youtube.com/watch\\_popup?v=0hqZe2fCzuk&vq=hd1080](http://www.youtube.com/watch_popup?v=0hqZe2fCzuk&vq=hd1080)

#### Pas de Mot de passe: dans la nouvelle version 2015

\*

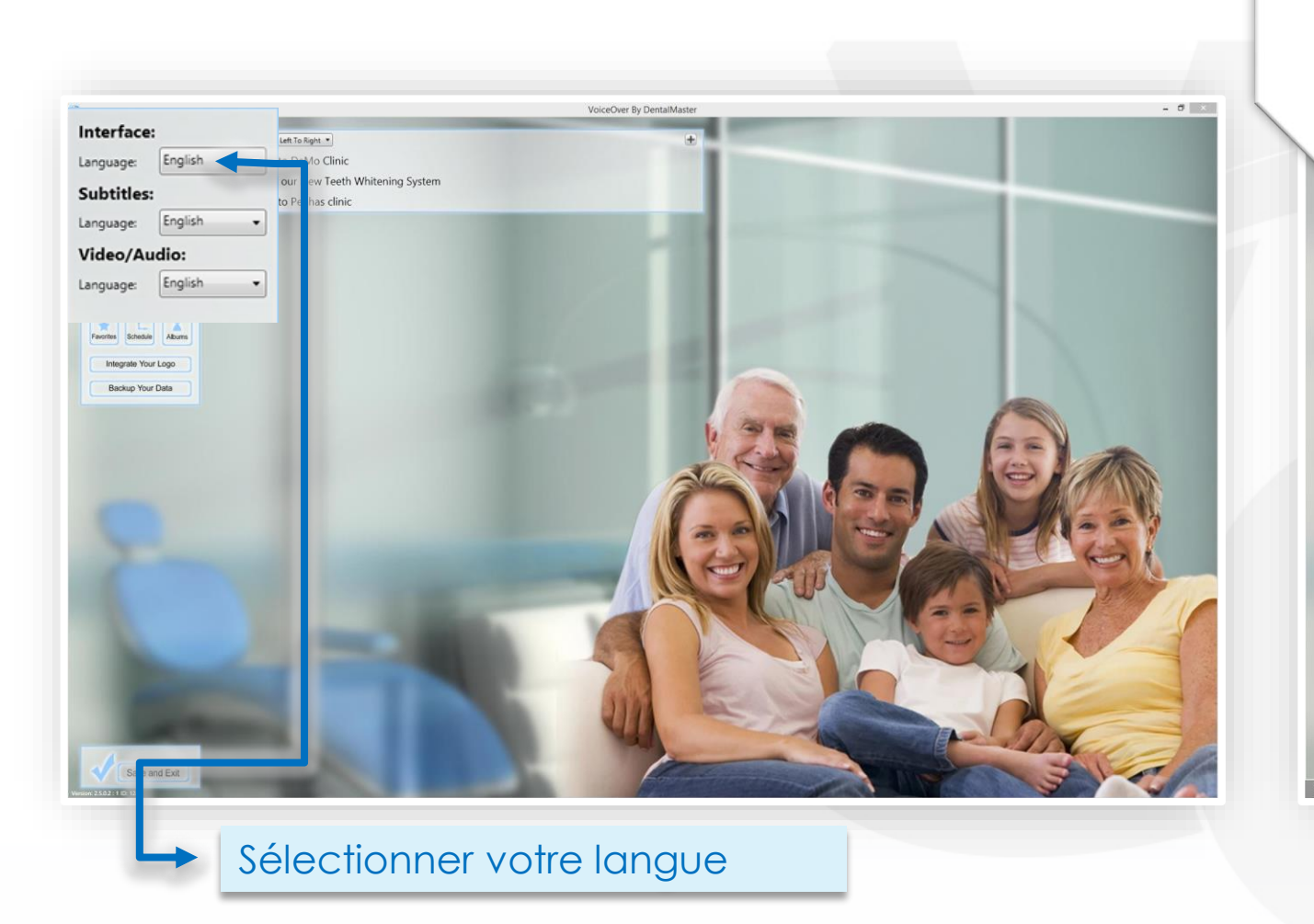

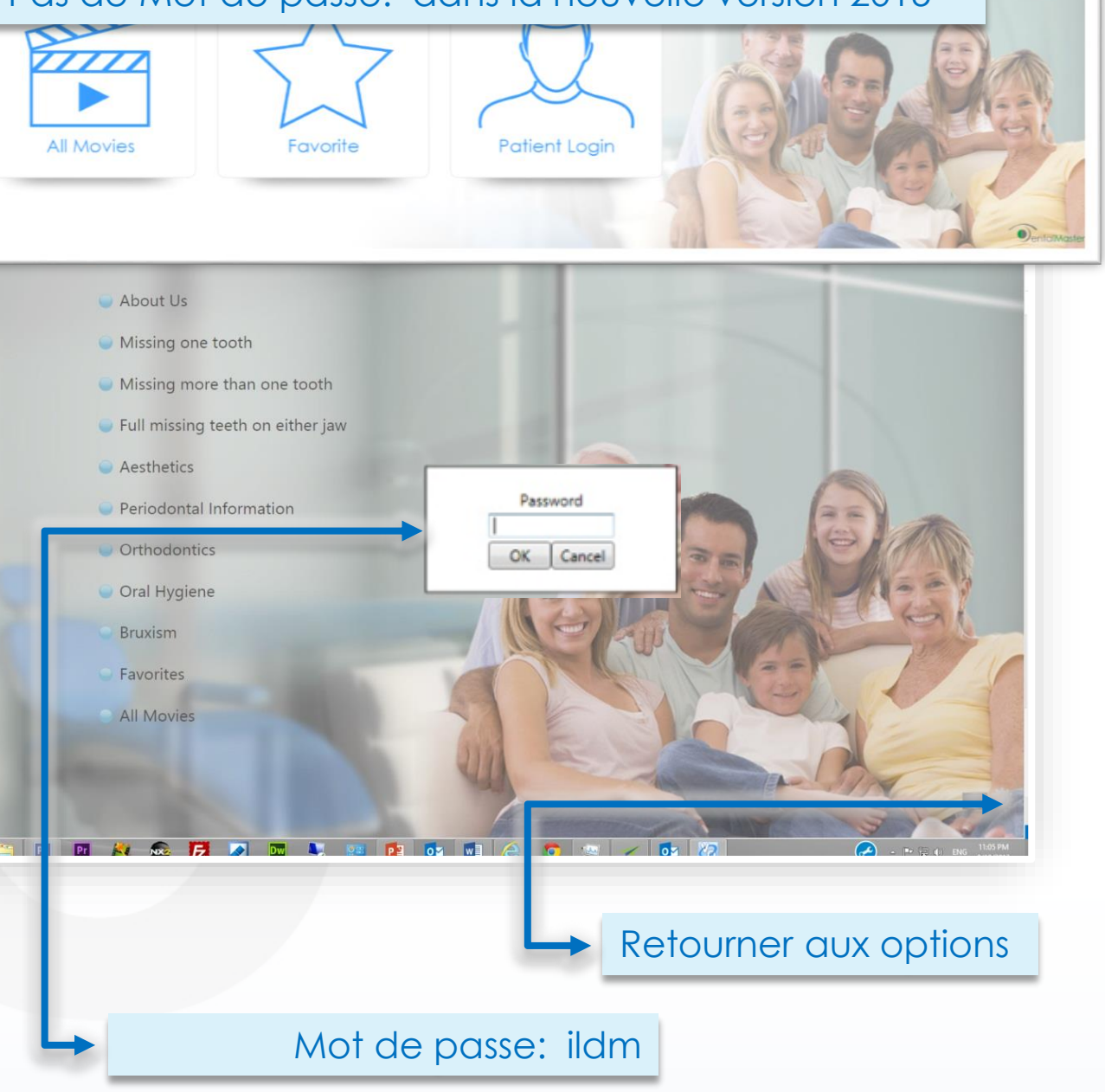

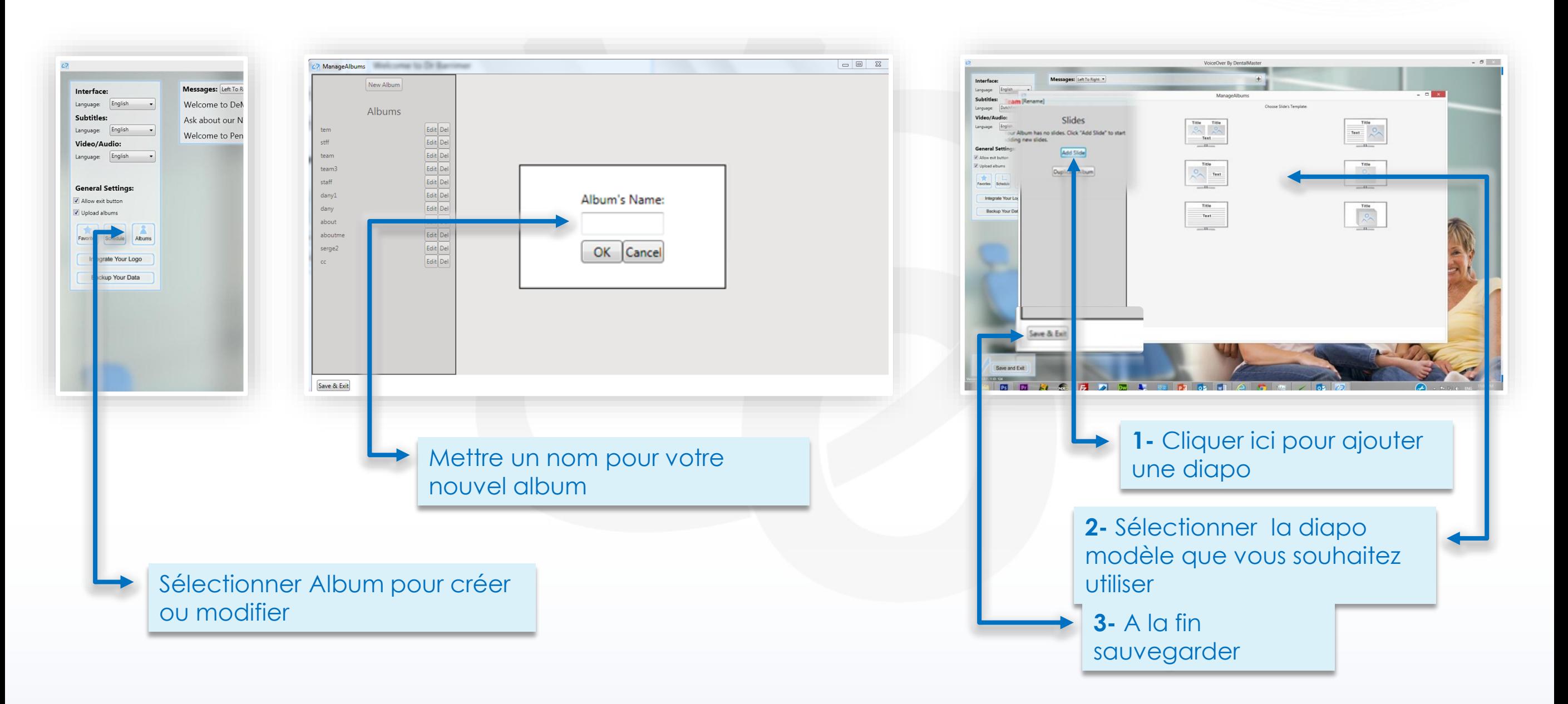

Faites la présentation de votre clinique avec PowerPoint ou Keynote

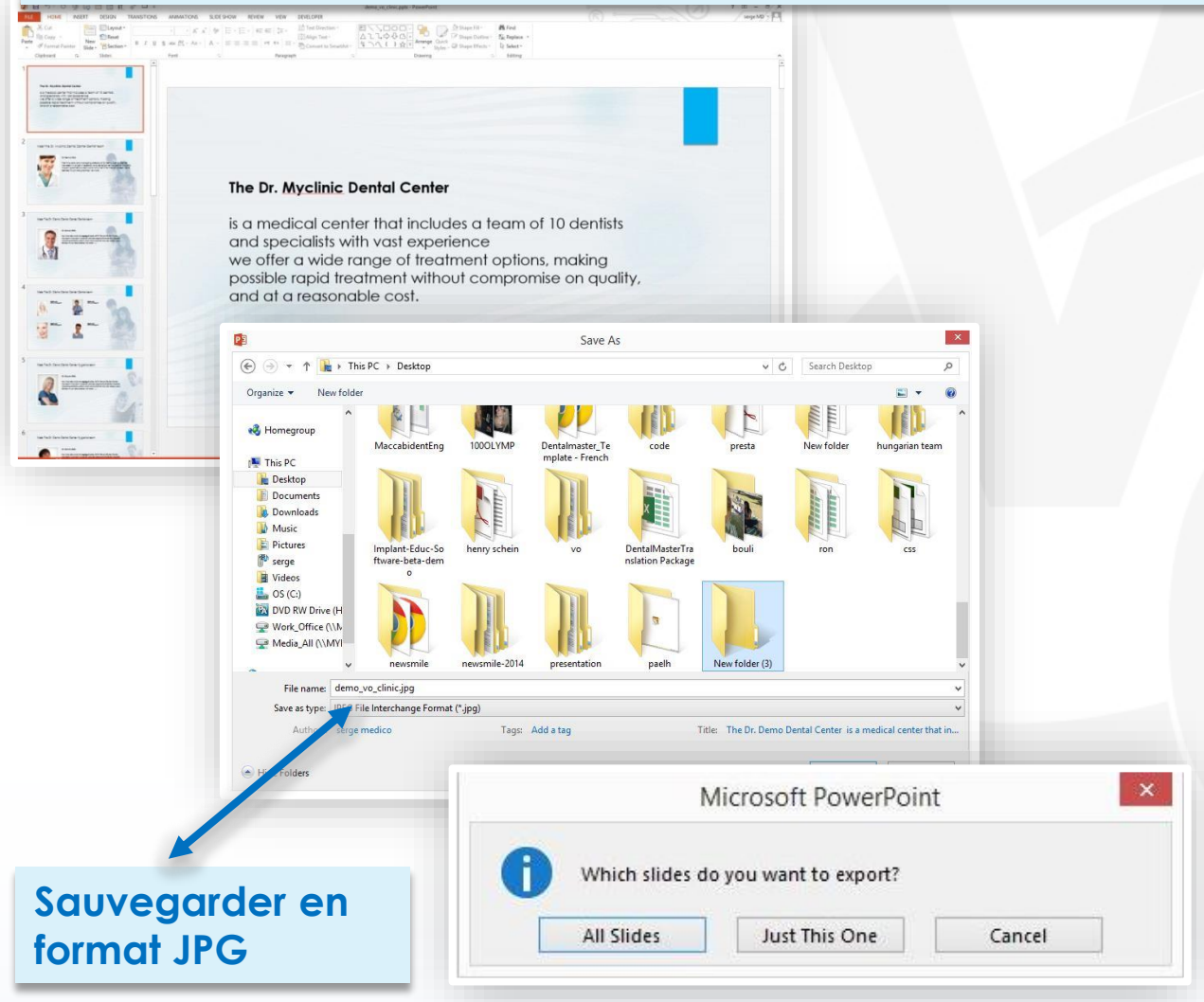

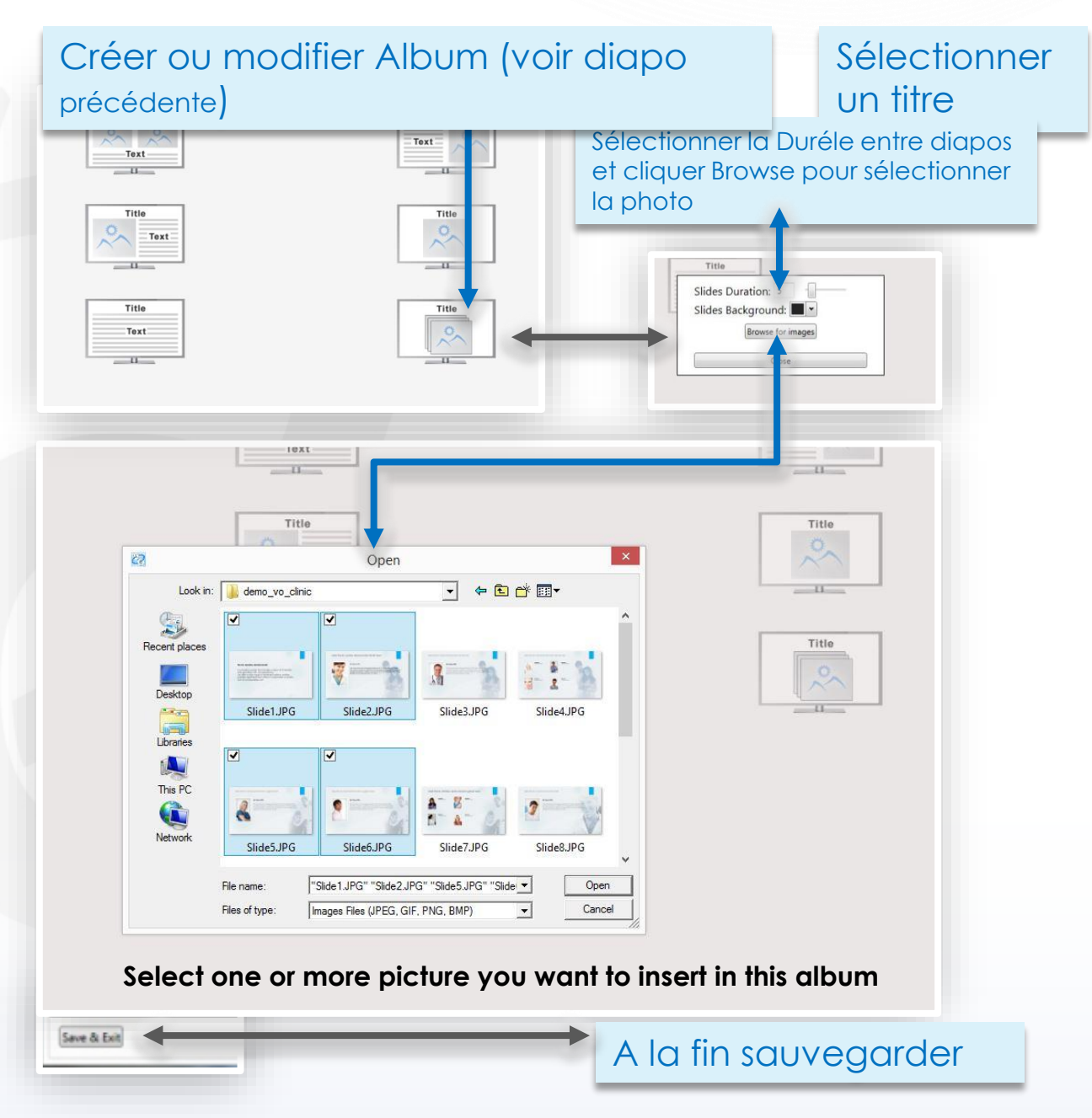

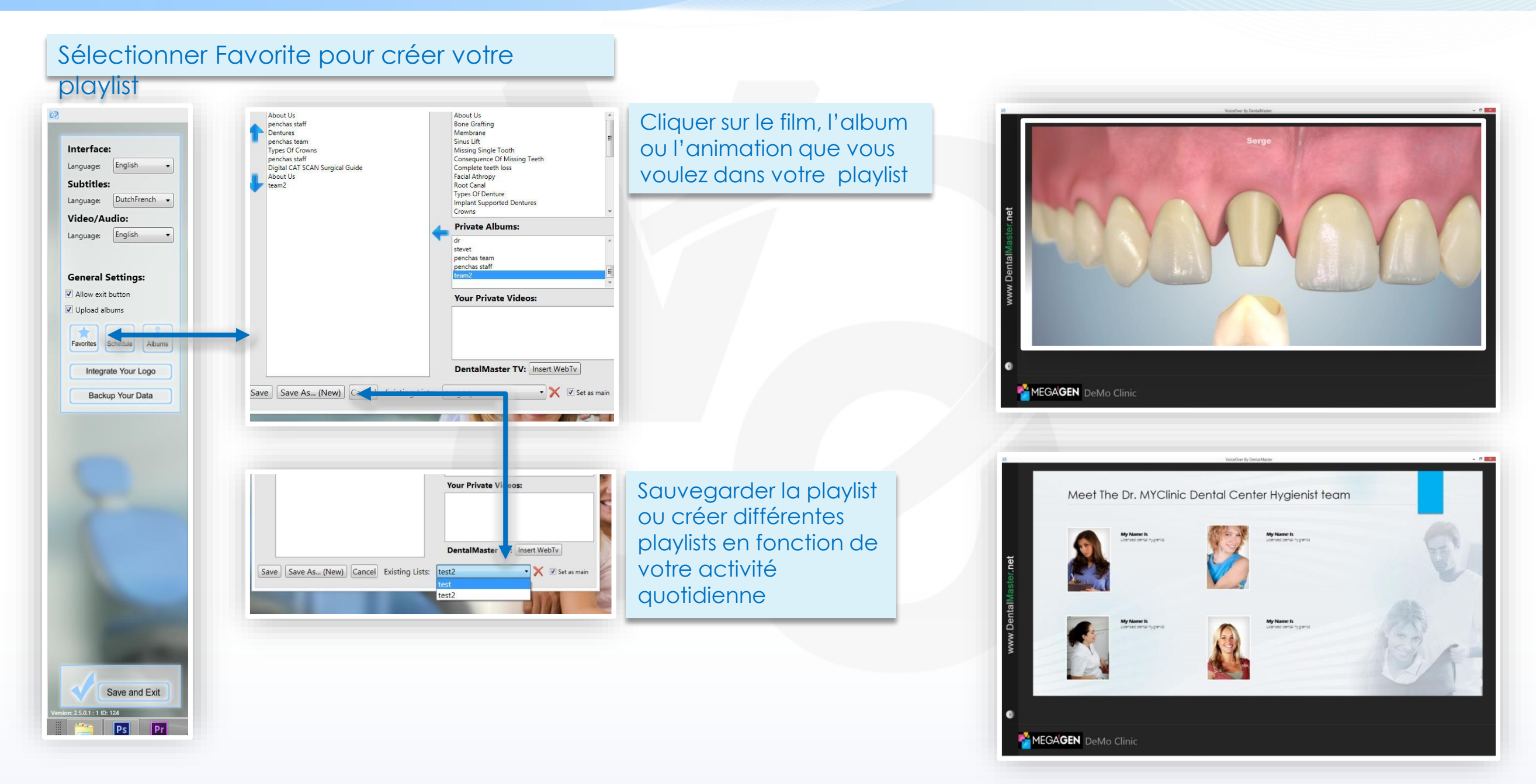

## Services Graphiques

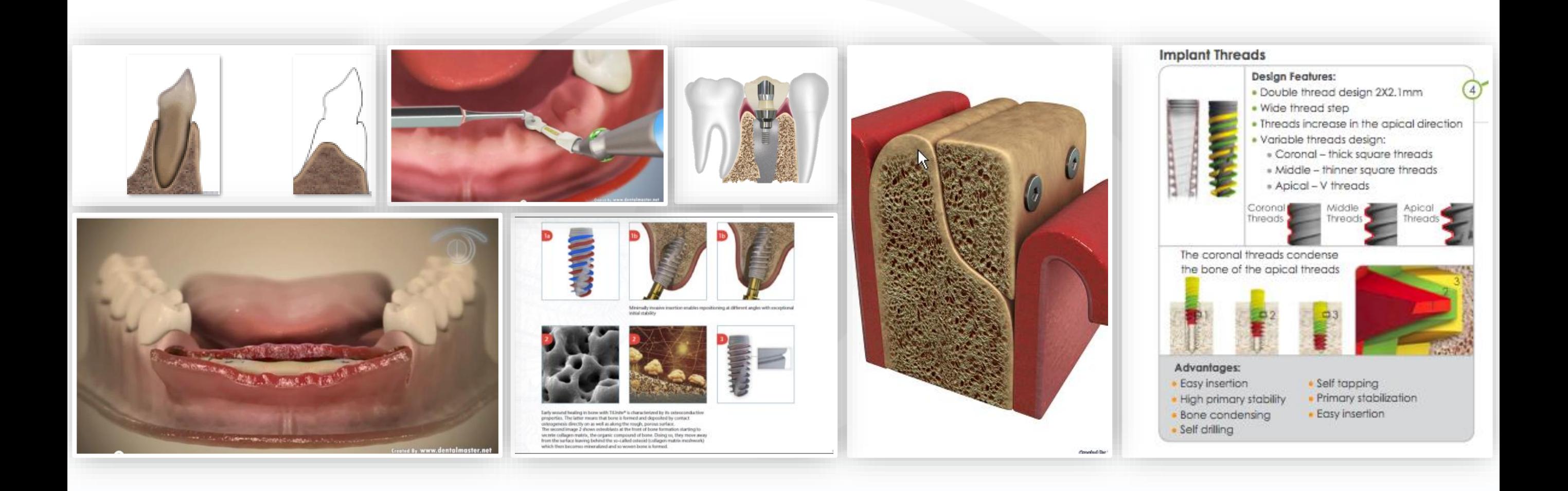

Copyright 2013 @ All rights reserved *[info@identalmaster.com](mailto:info@identalmaster.com)* entitled and the second to the second to live the second to the second to the second to the second to the second to the second to the second to the second to th

## Services de Video & 3D Production

# Congrès **Conférenciers Organisation**

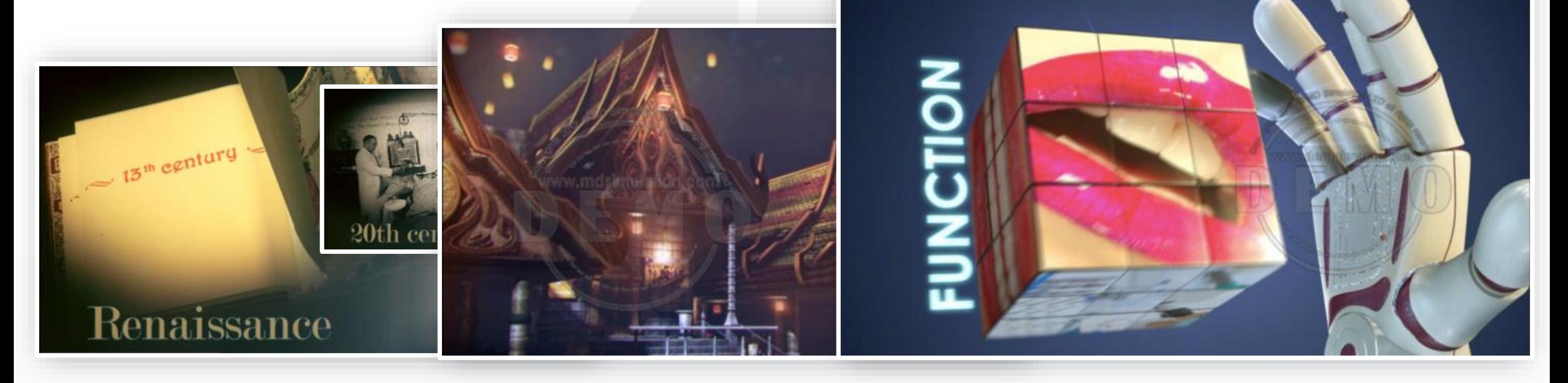